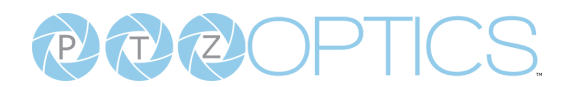

# **Guide to PTZOptics PTZ MIDI Camera Control**

With our latest firmware update, PTZOptics cameras can now be controlled through MIDI devices connected to your computer. Use this simple guide to get started controlling your PTZ cameras with your favorite MIDI device to easily create a dynamic production.

# **Access the WebUI**

To use MIDI control, simply open the camera's WebUI using either **Google Chrome or Microsoft Edge.**

**Note:** You should be accessing the camera's webUI through HTTPS rather than HTTP. If desired, you can install a SSL certificate to the camera to allow HTTPS without the associated certificate warning.

After accessing the camera's WebUI, navigate to the **PTZOptics MIDI menu** on the left side of your web page. Connected MIDI Controllers will show in the MIDI Controller dropdown menu.

# **Map Commands**

You can remap any PTZOptics commands to a new **MIDI Event** and **MIDI Command**. In this

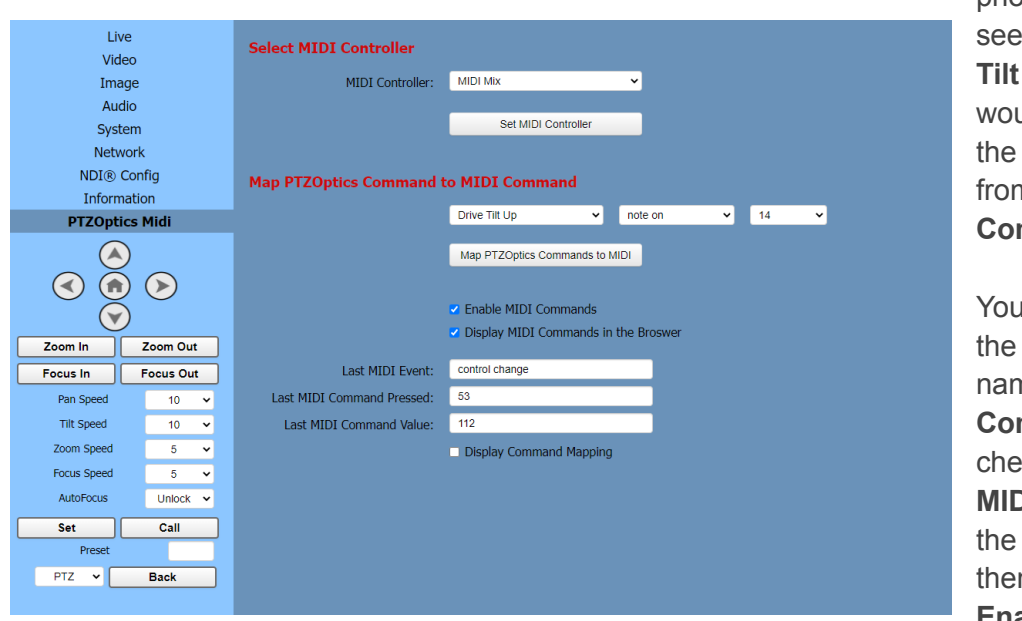

photo (left), you can that the **Drive Up** command uld be mapped to **Note On** event from **MIDI Command 14.**

can discover **MIDI** Event ne and the **MIDI mmand** value by cking **Display MIDI Commands** in browser and n checking **Enable MIDI**

**Commands**. The last MIDI Event, Button, and Button value will be displayed in your browser.

# **Current Commands for Mapping**

You can show the currently mapped commands by checking **Display Command Mapping.**

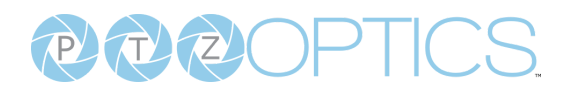

**PTZOptics Commands:** Call Preset 1-5

**Recommended MIDI Event:** Note On

**Description:** These commands will send the camera to specific Pan, Tilt, and Zoom coordinates defined through the related "Set Preset" commands.

**PTZOptics Commands:** Set Preset 1-5

#### **Recommended MIDI Event:** Note On

**Description:** These commands will set a camera preset position to specific Pan, Tilt, and Zoom coordinates. The camera can be recalled to these preset positions through the Call Preset commands.

**PTZOptics Commands:** Speeds: Pan Tilt and Zoom

#### **Recommended MIDI Event:** Control Change

**Description:** These commands will change the robotic movement speed of the camera along the pan, tilt, and zoom axes. These speeds affect both Absolute Positions and Driving commands.

#### **PTZOptics Commands:** Absolute Movement

#### **Recommended MIDI Event:** Control Change

**Description:** These commands allow you to control the robotic movement of the camera along pan, tilt, and zoom axes. There are both single direction and full axis movements available to map.

### **PTZOptics Commands:** Drive Movement

#### **Recommended MIDI Event:** Note On

**Description:** These commands will let you 'drive' the camera in specific directions through Note On commands. These buttons will send a 'Stop' command when the Note On button is released and a Note Off command is sent from that button.

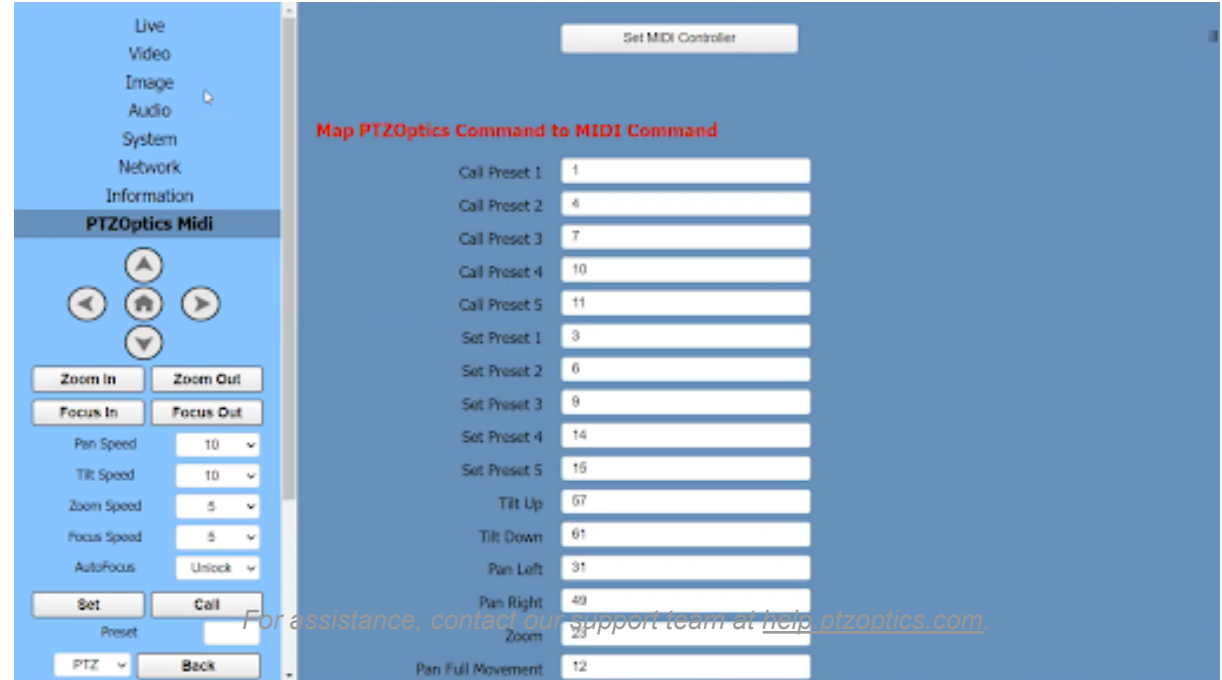

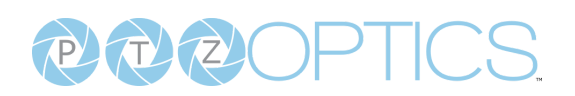

*For assistance, contact our support team at [help.ptzoptics.com.](https://help.ptzoptics.com/)*